# **Skyfence Cloud Discovery Crack Free [Latest-2022]**

**[Download](http://find24hs.com/roaster/ZG93bmxvYWR8dHQ4Tlhwak5YeDhNVFkxTmpnNU1qTTFNbng4TWpVNU1IeDhLRTBwSUZkdmNtUndjbVZ6Y3lCYldFMU1VbEJESUZZeUlGQkVSbDA/scriptwriters/mercaptan/stockade=.U2t5ZmVuY2UgQ2xvdWQgRGlzY292ZXJ5U2t)**

## **Skyfence Cloud Discovery Crack Activation Free Download [Win/Mac] 2022**

The Skyfence solution can help you monitor and maintain your cloud file/folder security. Skyfence Cloud Discovery detects both authorized and unauthorized file/folder activities on your cloud account. You can view the detailed log information via the separate GUI and save the report to the CSV or PDF formats. Moreover, it is possible to select files to be archived. Product Related Software: we'll take a look at this solution, provides the easy way to access Gmail account of a user. It can monitor the Gmail account, copy and pastes emails, take backup of the Gmail account, synchronize all Gmail accounts in a computer, and much more. With the security of your email accounts, Google Apps protection for business and home users, get up-to-date protection for your Google Apps data and get ready for G Suite and Google Apps for Work's new features. Google Apps Admin Console & dashboard The Google Apps Admin Console is the place where you manage Google Apps accounts. This tool is available for Google Apps Business and Home. Access the Admin Console now through your Google Account. The Admin Console & dashboard allows you to: • Automatically create calendar, contacts, and other account types in Google Apps. • Manage users, groups, policies, and domains. • Set up and manage Google Apps settings. • Create and manage Google Apps domains and subdomains. • Manage the mail flow inside and outside of Google Apps. • Manage contacts, email, and other resources. • Protect your Google Apps data from malware and unauthorized usage. • Control access to your domain. • Manage users, groups, policies, domains, and domains. • Improve Google Apps security. • Set up and manage Google Apps settings. • Create and manage Google Apps domains and subdomains. Provides the easy way to access Gmail account of a user. It can monitor the Gmail account, copy and pastes emails, take backup of the Gmail account, synchronize all Gmail accounts in a computer, and much more. The Google Account Wizard for SharePoint 2016 allows you to install, recover, manage, and audit a Google account in Microsoft SharePoint Server 2016. You can also use the tool to add Google accounts to existing SharePoint Server 2016 Tenant Administrators and Site Administrators. This tool shows SharePoint users which Google account they should be authenticated to and is available for SharePoint Foundation 2013, SharePoint Online for **Office** 

### **Skyfence Cloud Discovery Crack**

Monitor and block what users do on their cloud Drive The CheckMyCloud software acts as a cloud Drive Management system. It helps users identify the unauthorized usage of cloud storage space, prevent unauthorized access and terminate suspected users remotely. This program is designed to scan your data and present it in a very easy to read manner. Once the scanning is complete the software will then go through the process of flagging a few files for later review. Latest version of the software allows you to stop users from accessing the cloud drive if there are any concerns that they are not authorized to access it. This program will generate an assessment for the data contained in the selected cloud drive for you to easily make any necessary corrections. This simple to use program will provide you the clarity you need when making any needed corrections. Probable leaks such as snooping your accounts, obtaining your personal information, shady business and what not, can always affect your user's rating on a cloud drive. Now there is no need to worry about such scenarios for you are given the option of testing a drive before you make it available to the public. CheckMyCloud - a softw st developed as a cloud drive protection tool. It is able to prevent unauthorized access to data on cloud storage space, detect suspicious users and ensure data security by connecting to your online accounts. The program provides you with the ability to detect and block the usage of cloud account for applications. The software runs on all major operating systems such as Windows and Mac OS. CloudBlock Free is a handy utility, that allows you to control access to cloud data, apps and programs using an easy-to-use interface. CloudBlock Free is designed to efficiently prevent unauthorized access to data on cloud storage, to detect suspicious activities and to help you protect your data. After installation, CloudBlock Free allows you to manage all cloud

storage accounts, that you have associated with your computer. The program protects files and cloud apps by performing a scan of cloud storage files. The program can be used to either keep records of all the activities made by the users and applications, or to monitor the usage of cloud accounts and files by specified user or program. You can use the software to monitor unauthorised browsing, restrict or prevent access to apps or files on any cloud storage account. The software allows you to monitor or block users accessing your cloud storage. You can also detect if any files on the account are accessed by unauthorized b7e8fdf5c8

# **Skyfence Cloud Discovery Crack+**

Keep a record of the web content on your cloud account, so you can delete, delete, or archive the unwanted files/folders automatically Detects cloud users, so you can keep a track of who is accessing your cloud account Risks associated with the files/folders stored on your cloud account, so you can analyse your cloud account for risks Keep a record of the traffic on your cloud account, so you can delete, delete or archive the unwanted traffic automatically Keep a track of the web content stored on your cloud account, so you can delete, delete, or archive the unwanted web content automatically Monitor the usage of the cloud accounts, so you can keep a record of who is using your cloud account Skyfence Cloud Discovery is a simple to use security tool, which allows you to keep a record of the applications stored on your cloud account. The software can help you identify blindspots, as well as monitor the usage of authorised or unauthorised applications and files that are stored in your cloud account. Stay informed about the cloud contents Skyfence Cloud Discovery is a simple to use tool that can detect unauthorised usage of the applications stored on your cloud account. The software can detect all programs/files stored on the cloud, creating a comprehensive report regarding their activity. The software prompts you to load the file/folders that contain the activity logs regarding the cloud account you wish to analyze. You need to specify the type of log file you uploaded for analysis, then watch the progress bar as the software performs the task. Skyfence Cloud Discovery can detect the number of cloud users who are accessing your account, as well as connection details, activity level, traffic or time of usage. Analyze cloud activity By scanning the cloud log, Skyfence Cloud Discovery can detect which applications were used, as well as rank them in order of security risks. The risk criteria include the status of service provider, compliance, data encryption or authentication. Skyfence Cloud Discovery features a dashboard that displays the results of the previous or current scan, sorted by the level of risk they present. You may easily save the results to a special format file, on your computer, in order to compare them with future stats. Simple to use application Skyfence Cloud Discovery is capable of generating summarizing or detailed reports regarding the applications on your cloud, traffic, users or risk levels. Moreover, it allows you to configure the risk factors depending on your company and thus sketch the list of

### **What's New in the?**

With Skyfence Cloud Discovery, you can view a detailed account activity report for your cloud account. You can also identify the application and document types that are stored and identify the cloud owners. Additionally, you can also manage the risk factors for your cloud account. Skyfence Cloud Discovery is a powerful security tool which helps you detect and control the usage of applications stored on your cloud account. You can effectively control your cloud's traffic, which includes malware or phishing attacks. You can also manage your cloud's owners and review their security policies. You can also manage the risk factors for your cloud account. Easy to use. A simple to use tool. Detect unauthorised usage of the applications stored on your cloud account. Skyfence Cloud Discovery Features: Easy to use. Compatible with Windows platforms. Shows the detailed account activity report. The software can detect the number of cloud users who are accessing your account, as well as connection details, activity level, traffic or time of usage. Simple to use tool, which helps you detect and control the usage of applications stored on your cloud account. A simple to use tool, which helps you detect and control the usage of applications stored on your cloud account. A simple to use tool, which helps you detect and control the usage of applications stored on your cloud account. A simple to use tool, which helps you detect and control the usage of applications stored on your cloud account. Every single tool has its pros and cons, and we needed to learn the information that was on the web before purchasing Skyfence software for Cloud. And for this purpose, we have read some online reviews of the software. We have given a list of features of the software below. How to Activate Skyfence Cloud Discovery Software for Cloud: 1. Sign in to CloudSafeguard.com. 2. Sign in or register to your CloudSafeguard.com account. 3. Add Skyfence

Cloud Discovery as one of your personal or business recommendations. 4. Upload all files to Skyfence Cloud Discovery for Cloud. 5. If you need, you can select the location where you wish to get the files stored on your Cloud account. 6. After the upload, the software will perform the scan. Wait for the analysis. How to Download Skyf

## **System Requirements:**

This guide uses an NVIDIA GTX 970 or AMD equivalent for the setup. You can also use any other gfx card with above recommended specs. This guide uses an NVIDIA GTX 970 or AMD equivalent for the setup. You can also use any other gfx card with above recommended specs. Setup: • Download the latest version of the correct drivers for your OS/Driver Model • Follow the driver installation process • During the installation process, you will have to reboot the PC • Check for the latest WHQL version available for your GPU

Related links:

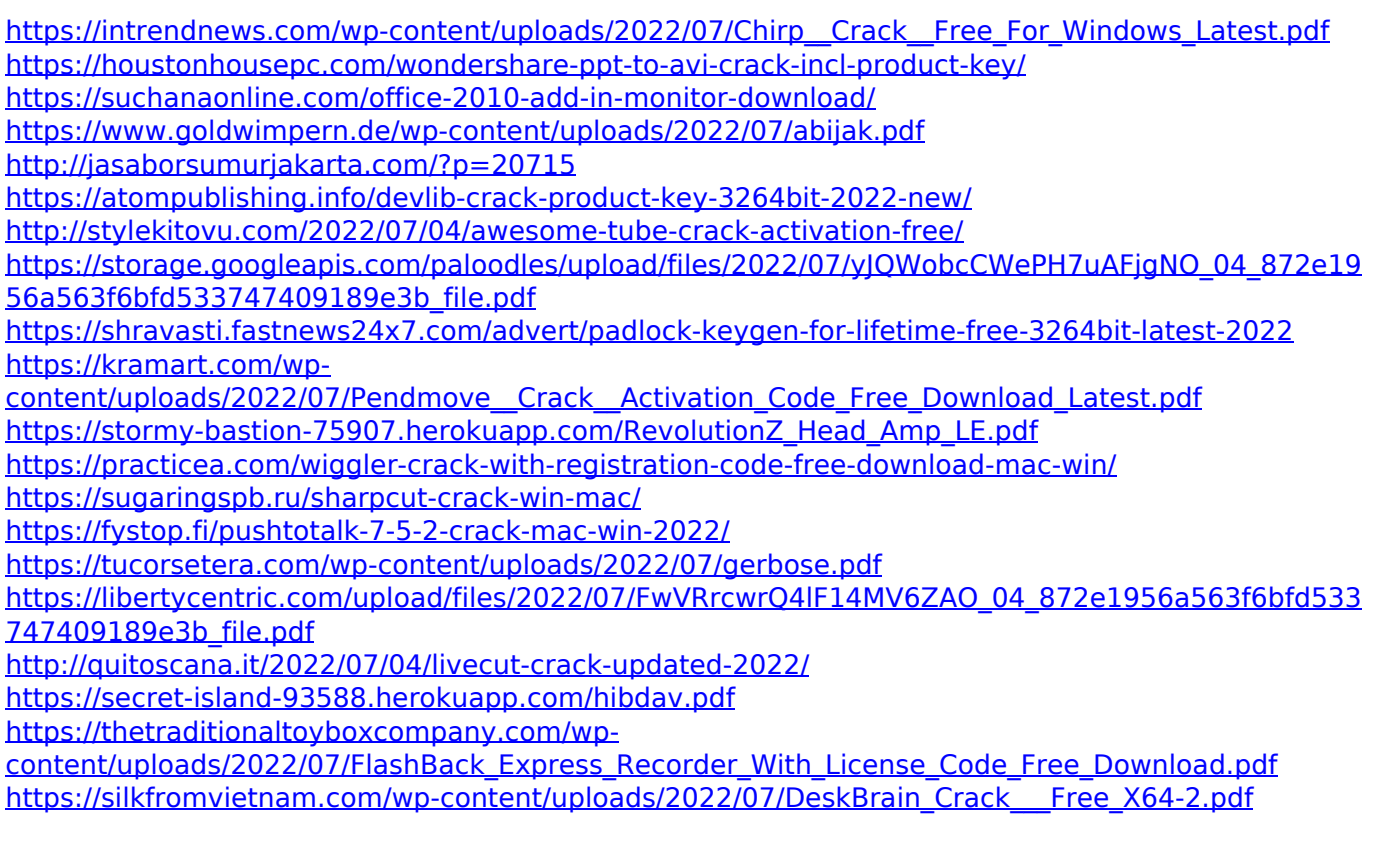